## **Comment consulter mes animations avec GAIA**

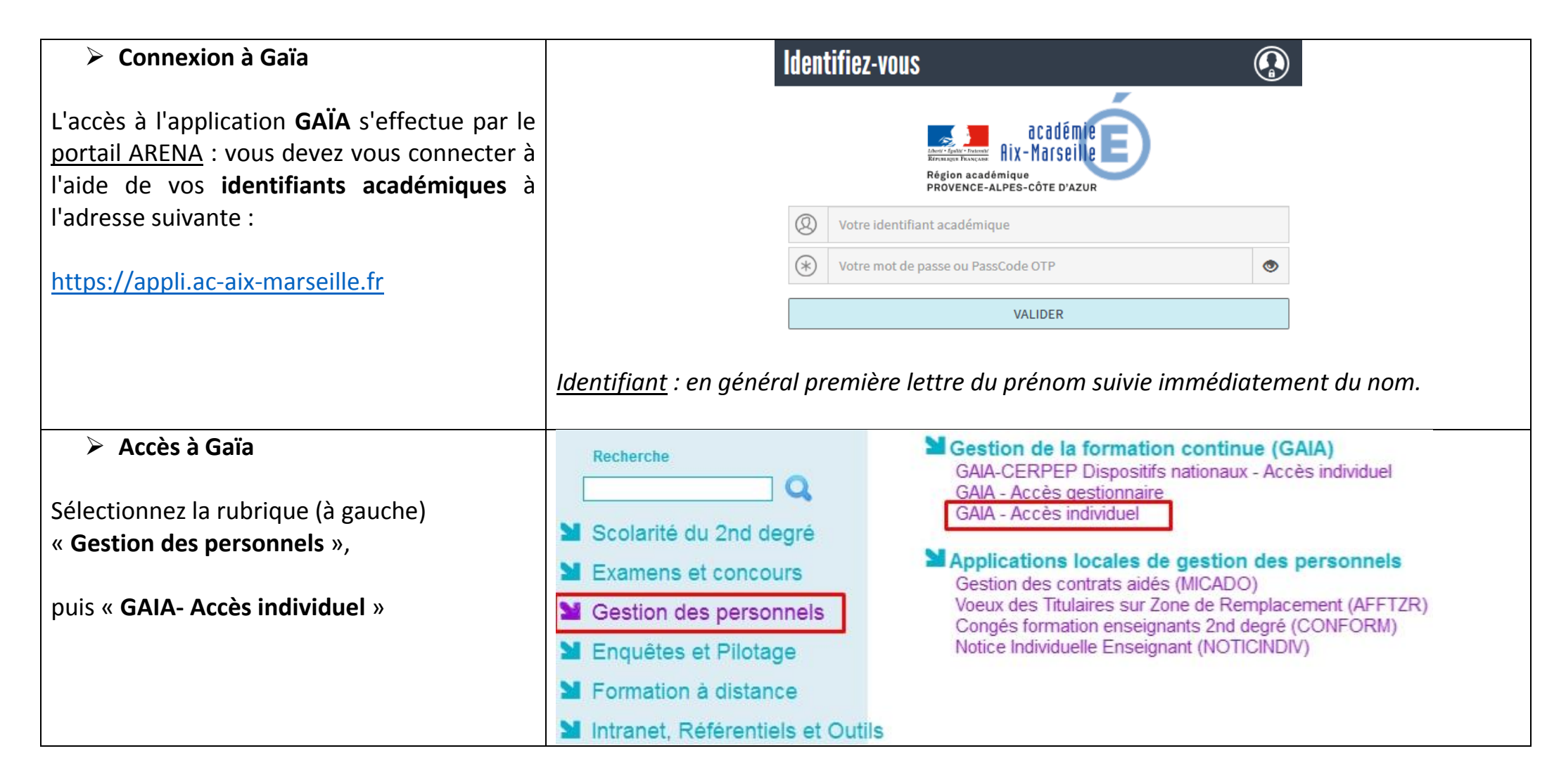

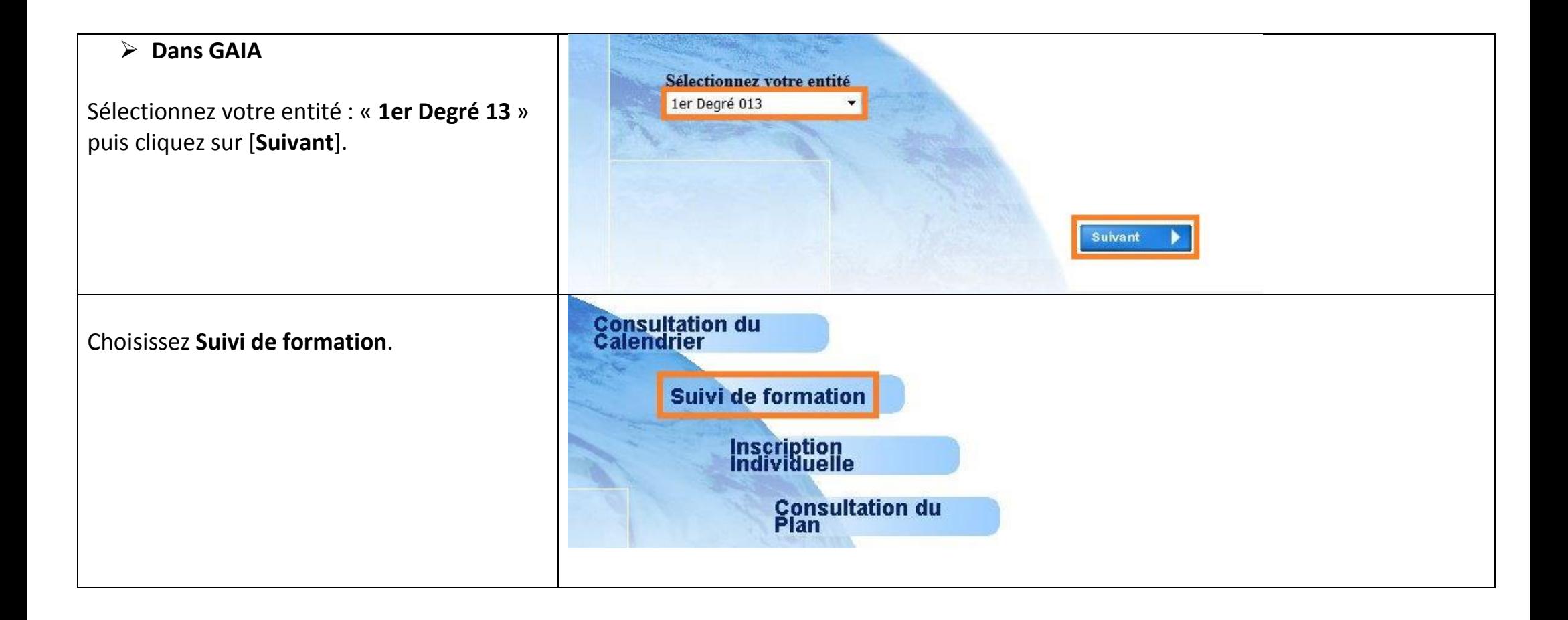

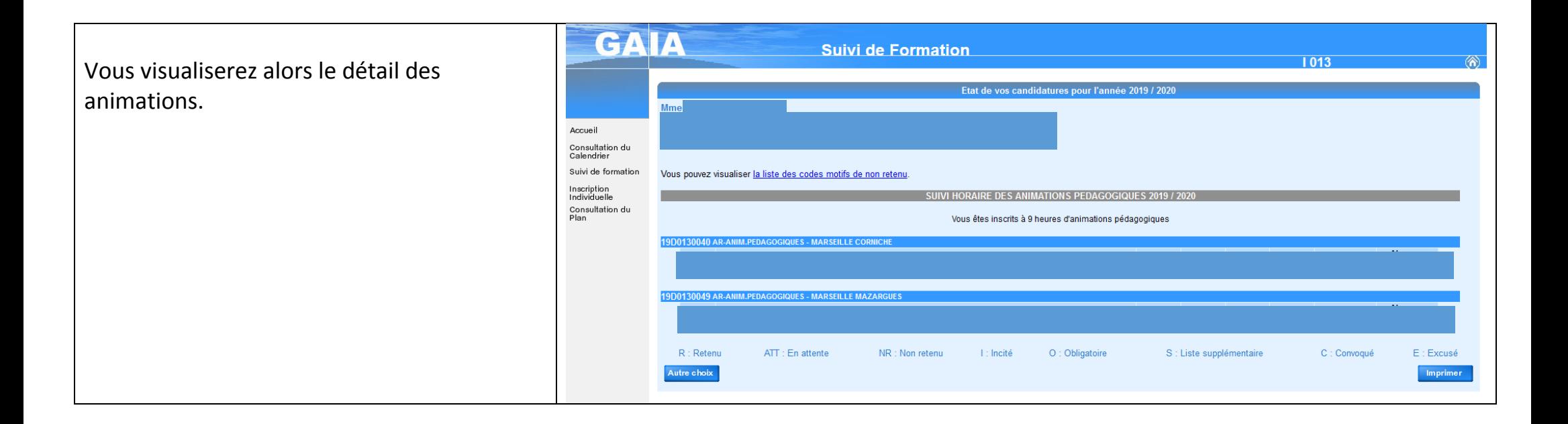